### **ЮЖНО-УРАЛЬСКИЙ ГОСУДАРСТВЕННЫЙ УНИВЕРСИТЕТ**

### УТВЕРЖДАЮ: Директор института Архитектурно-строительный институт

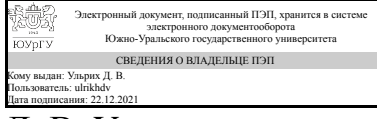

Д. В. Ульрих

#### **РАБОЧАЯ ПРОГРАММА**

**дисциплины** 1.О.15 Начертательная геометрия **для направления** 08.03.01 Строительство **уровень** Бакалавриат **форма обучения** очная **кафедра-разработчик** Инженерная и компьютерная графика

д.техн.н., доц.

Рабочая программа составлена в соответствии с ФГОС ВО по направлению подготовки 08.03.01 Строительство, утверждённым приказом Минобрнауки от 31.05.2017 № 481

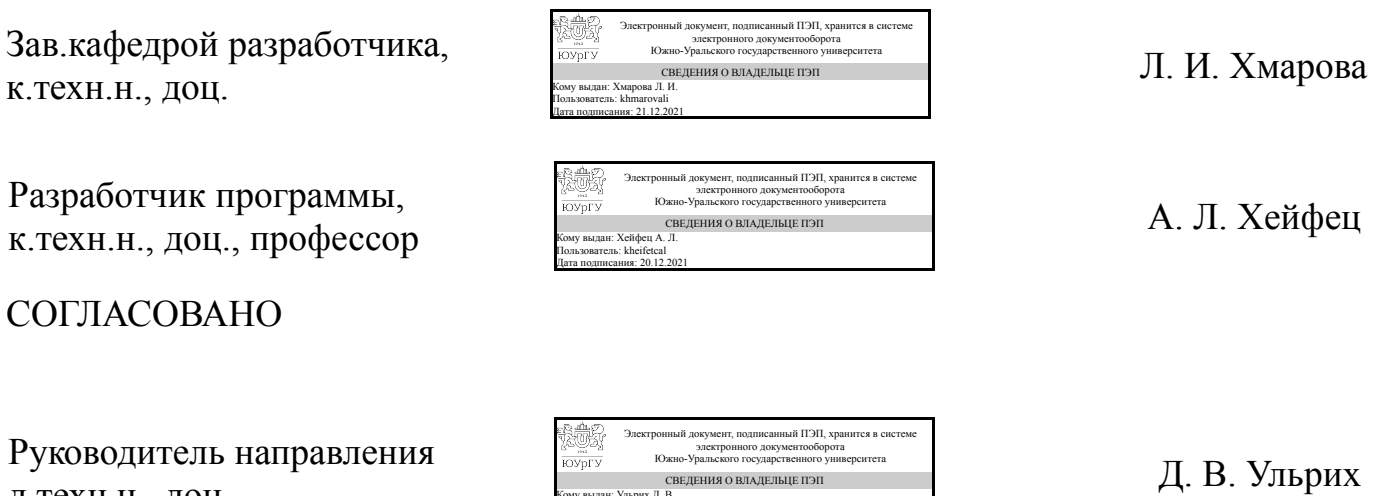

Кому выдан: Ульрих Д. В. Пользователь: ulrikhdv Дата подписания: 22.12.2021

### **1. Цели и задачи дисциплины**

Цель курса- изложение основ начертательной геометрии (НГ)и теоретических основ 3d компьютерного геометрического моделирования (К3dГМ) направленных на исследование пространственных свойств объектов. НГ изучает пространственные свойства объектов на основе построения проекций - отображений объекта на плоскость. Это традиционная дисциплина, входящая в систему общеинженерной подготовки. К3dГМ - сравнительно новое направление, позволяет исследовать пространственные свойства объектов без проекционных преобразований, действиями в виртуальном 3d пространстве. Рассматриваемый курс объединяет традиционные методы НГ с современными методами К3dГМ. Задачи курса: 1. Освоение методов начертательной геометрии, необходимых для построения и чтения чертежей. 2. Освоение современных методов 3d-компьютерного геометрического моделирования на базе пакета AutoCAD. 3. Изучение и исследование геометрических свойств объектов на основе НГ и К3dГМ.

### **Краткое содержание дисциплины**

Предмет курса: изучение пространственных свойств объектов средствами проекционного чертежа и компьютерными 3d методами построений в виртуальном пространстве. Исследование свойств базовых геометрических фигур (многогранники, конус, сфера, тор). Решение задач на построение точек и линий пересечения. Решение ряда прикладных задач (например, расчет продолжительности инсоляции), Инструментальным средством является пакет AutoCAD. Контрольнографические задания: КГЗ 1: Автоматизированный коллоквиум по решению задач. КГЗ\_2: Исследование линии пересечения поверхностей второго порядка. КГЗ\_3: Расчет продолжительности инсоляции.

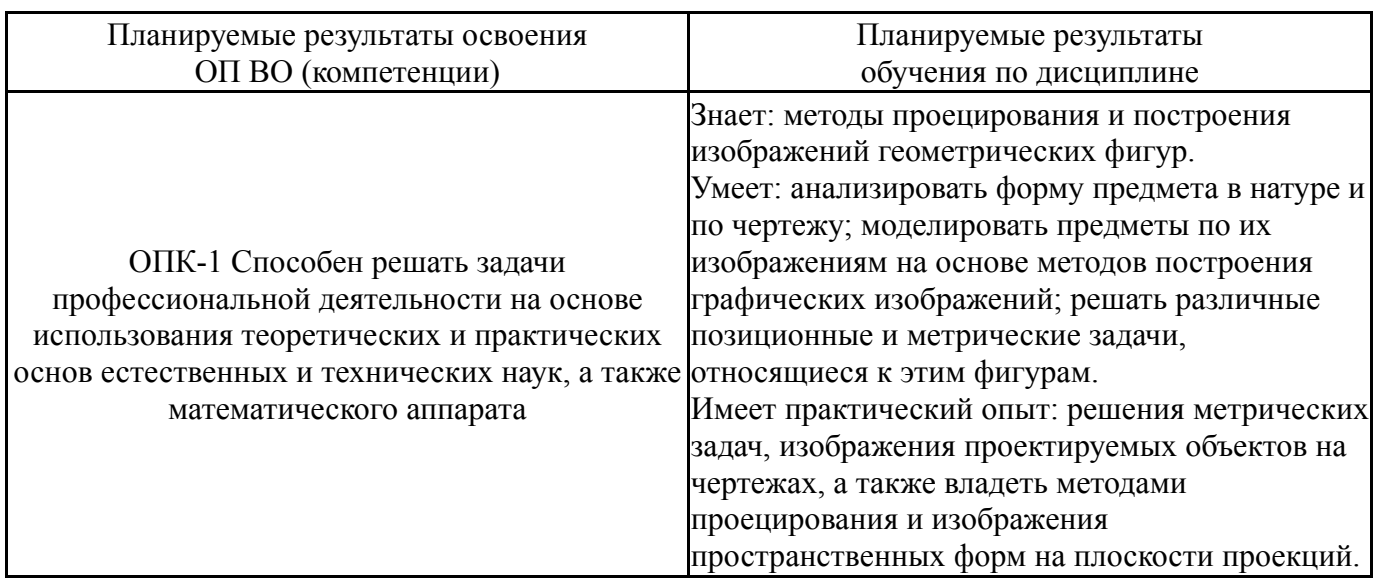

### **2. Компетенции обучающегося, формируемые в результате освоения дисциплины**

### **3. Место дисциплины в структуре ОП ВО**

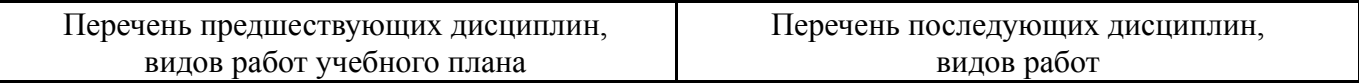

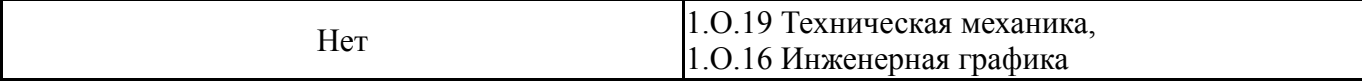

Требования к «входным» знаниям, умениям, навыкам студента, необходимым при освоении данной дисциплины и приобретенным в результате освоения предшествующих дисциплин:

Нет

### **4. Объём и виды учебной работы**

Общая трудоемкость дисциплины составляет 3 з.е., 108 ч., 56,5 ч. контактной работы

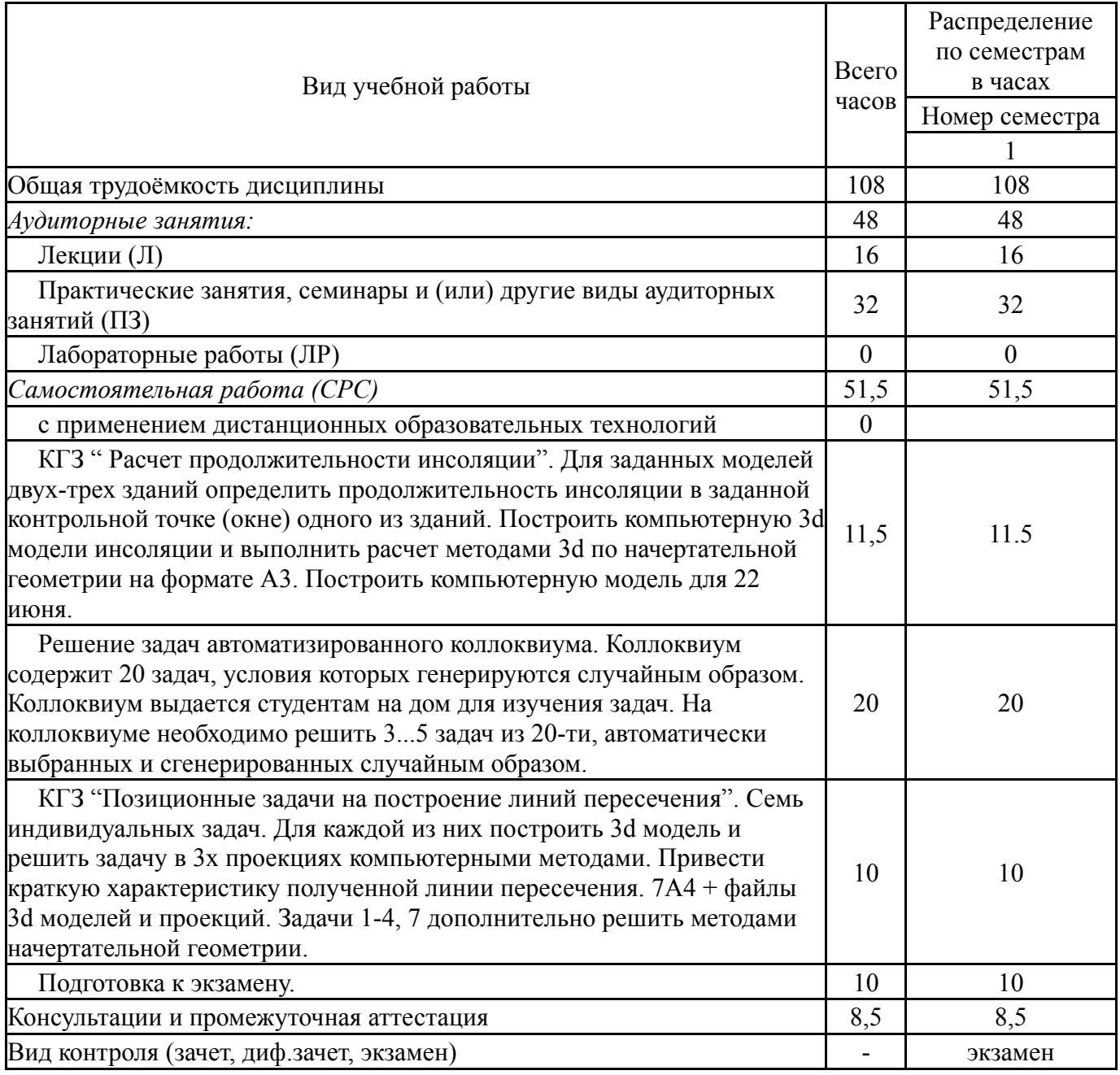

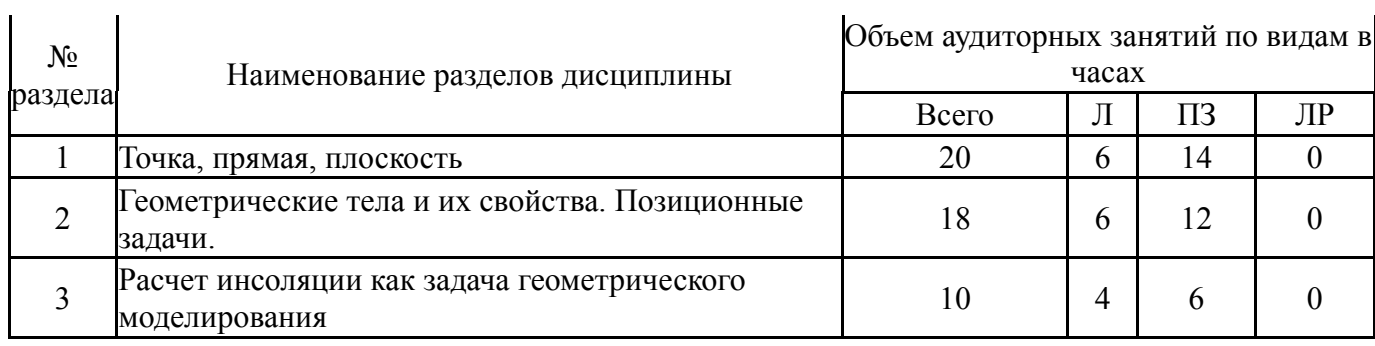

## **5.1. Лекции**

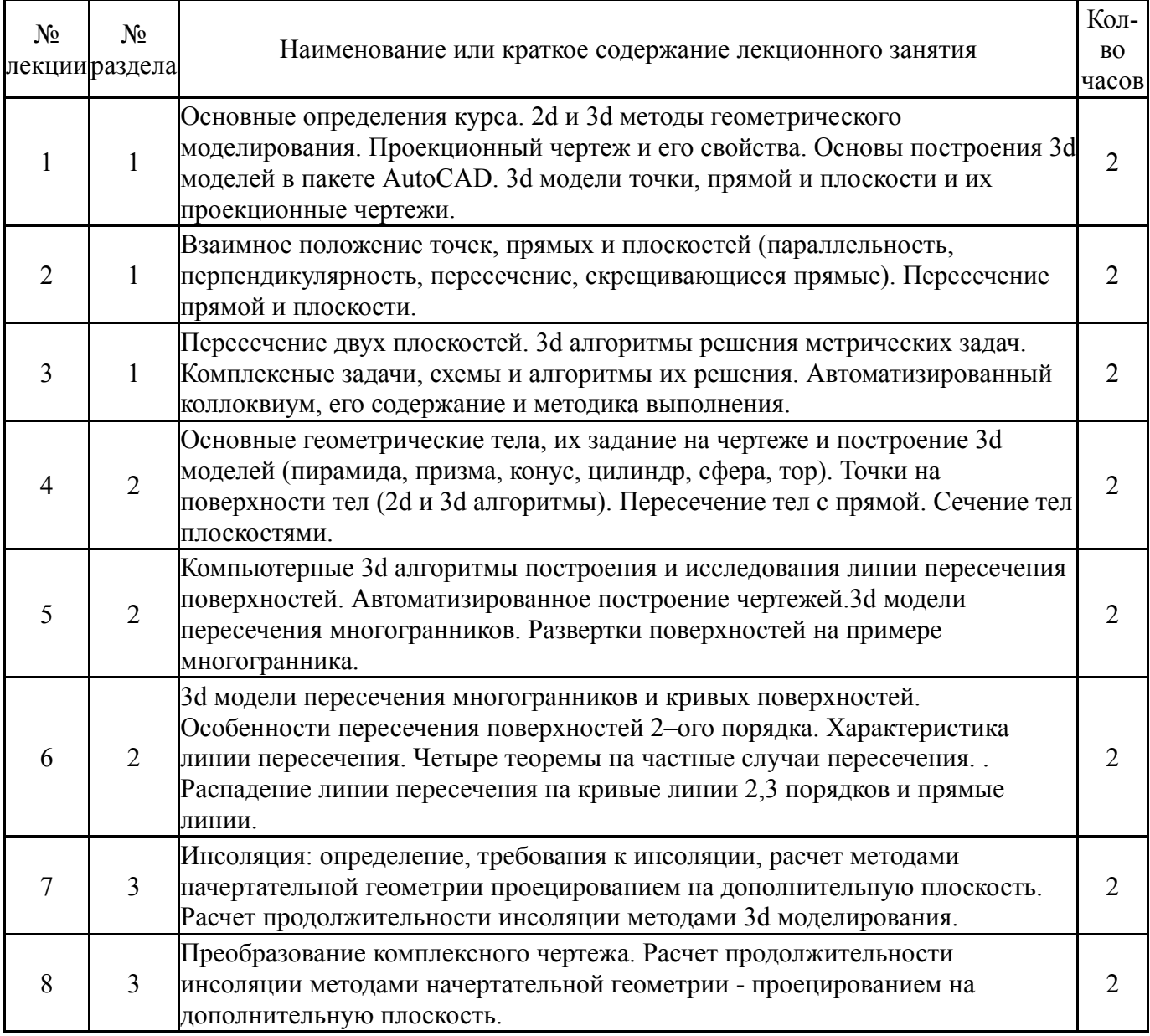

# **5.2. Практические занятия, семинары**

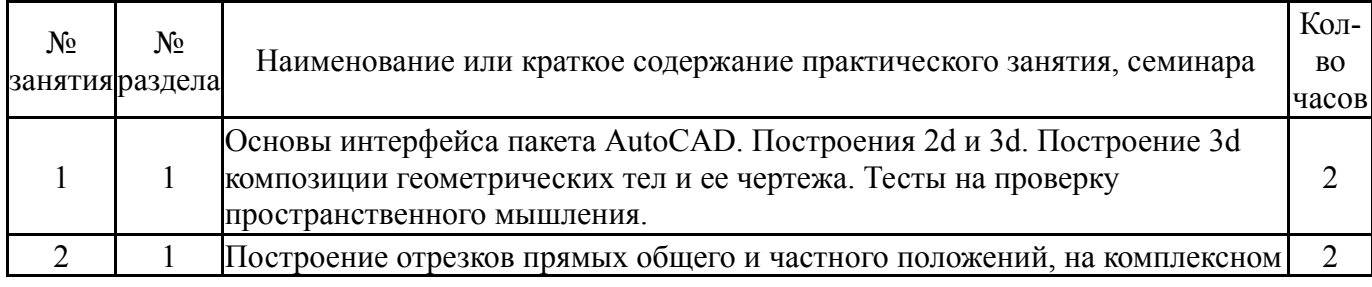

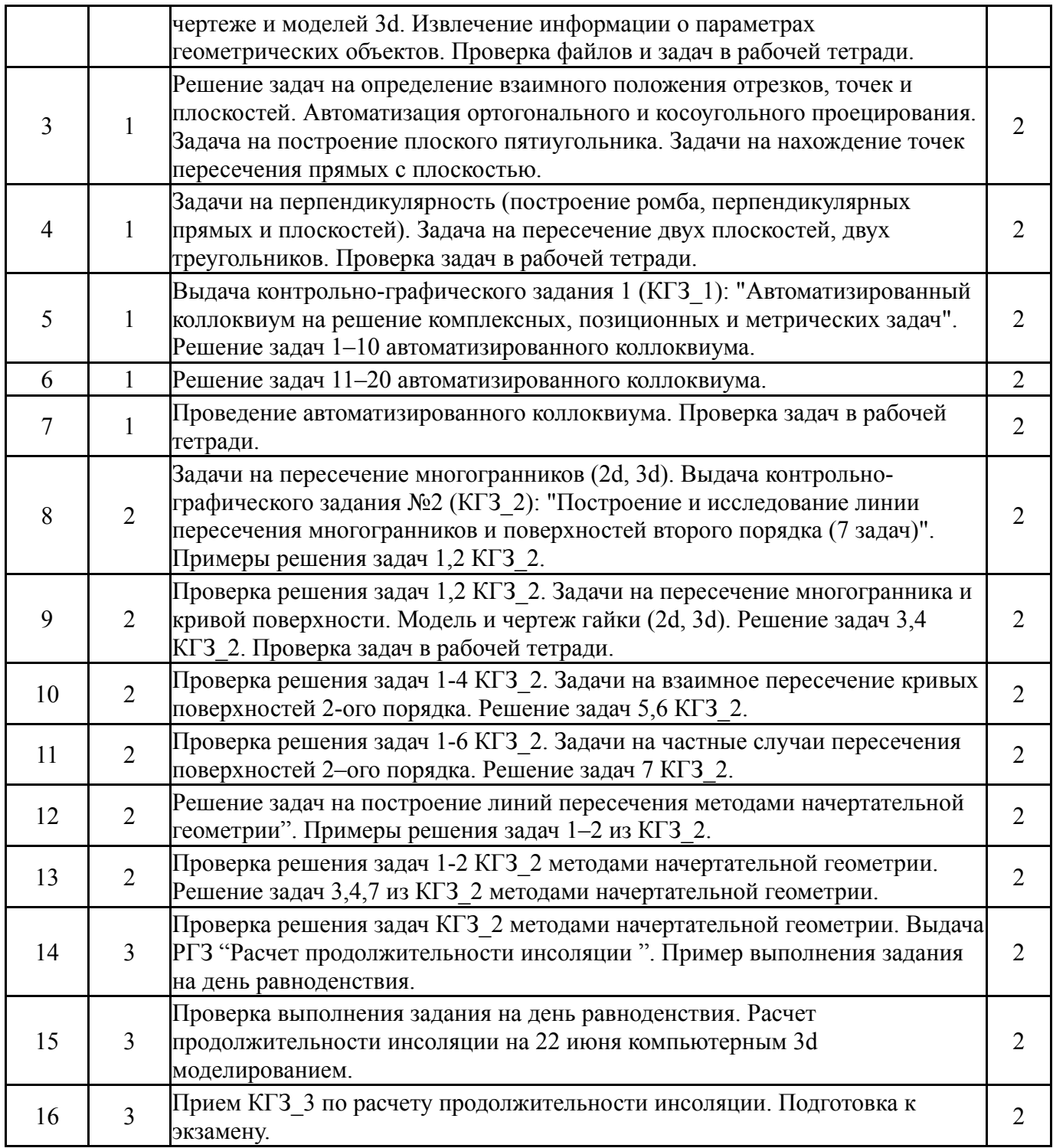

# **5.3. Лабораторные работы**

Не предусмотрены

## **5.4. Самостоятельная работа студента**

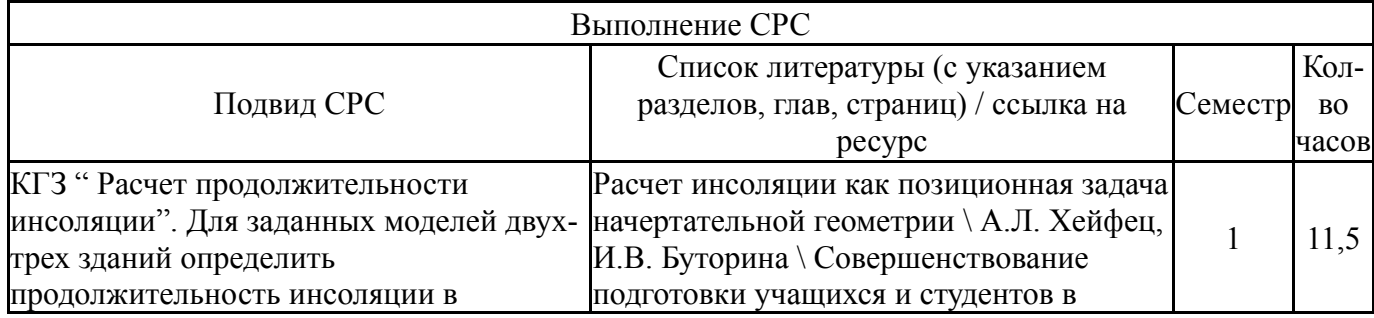

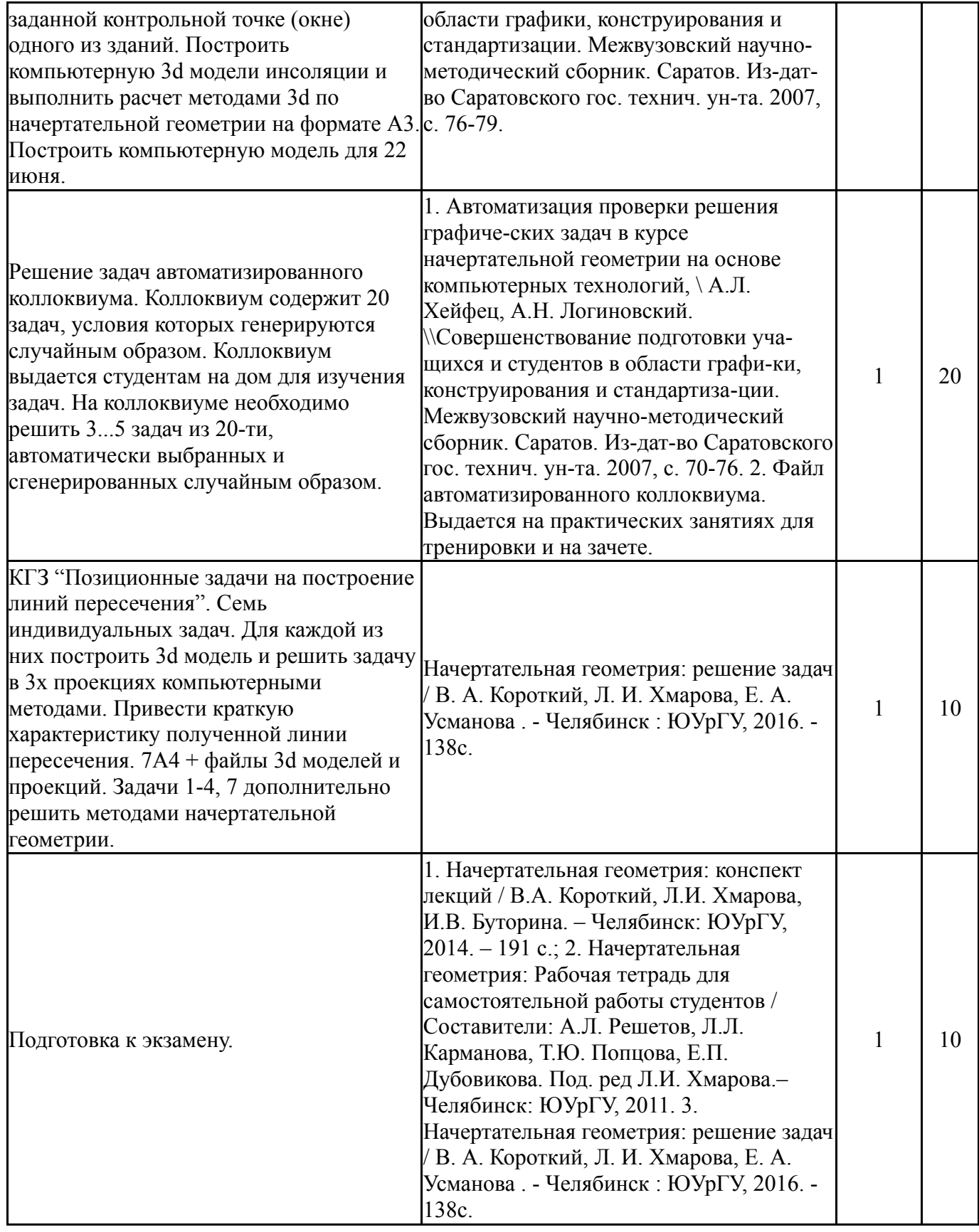

### **6. Текущий контроль успеваемости, промежуточная аттестация**

Контроль качества освоения образовательной программы осуществляется в соответствии с Положением о балльно-рейтинговой системе оценивания результатов учебной деятельности обучающихся.

### **6.1. Контрольные мероприятия (КМ)**

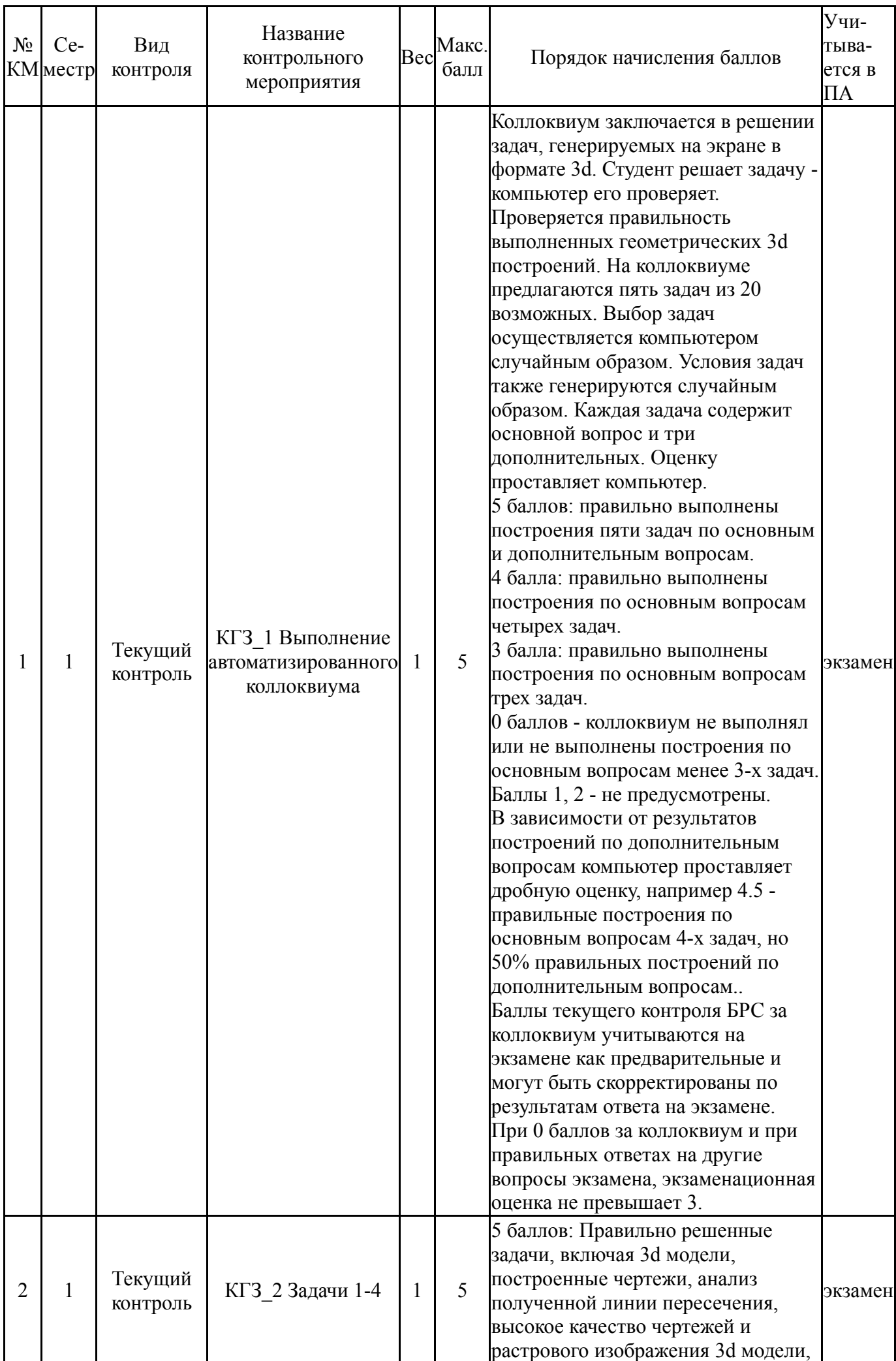

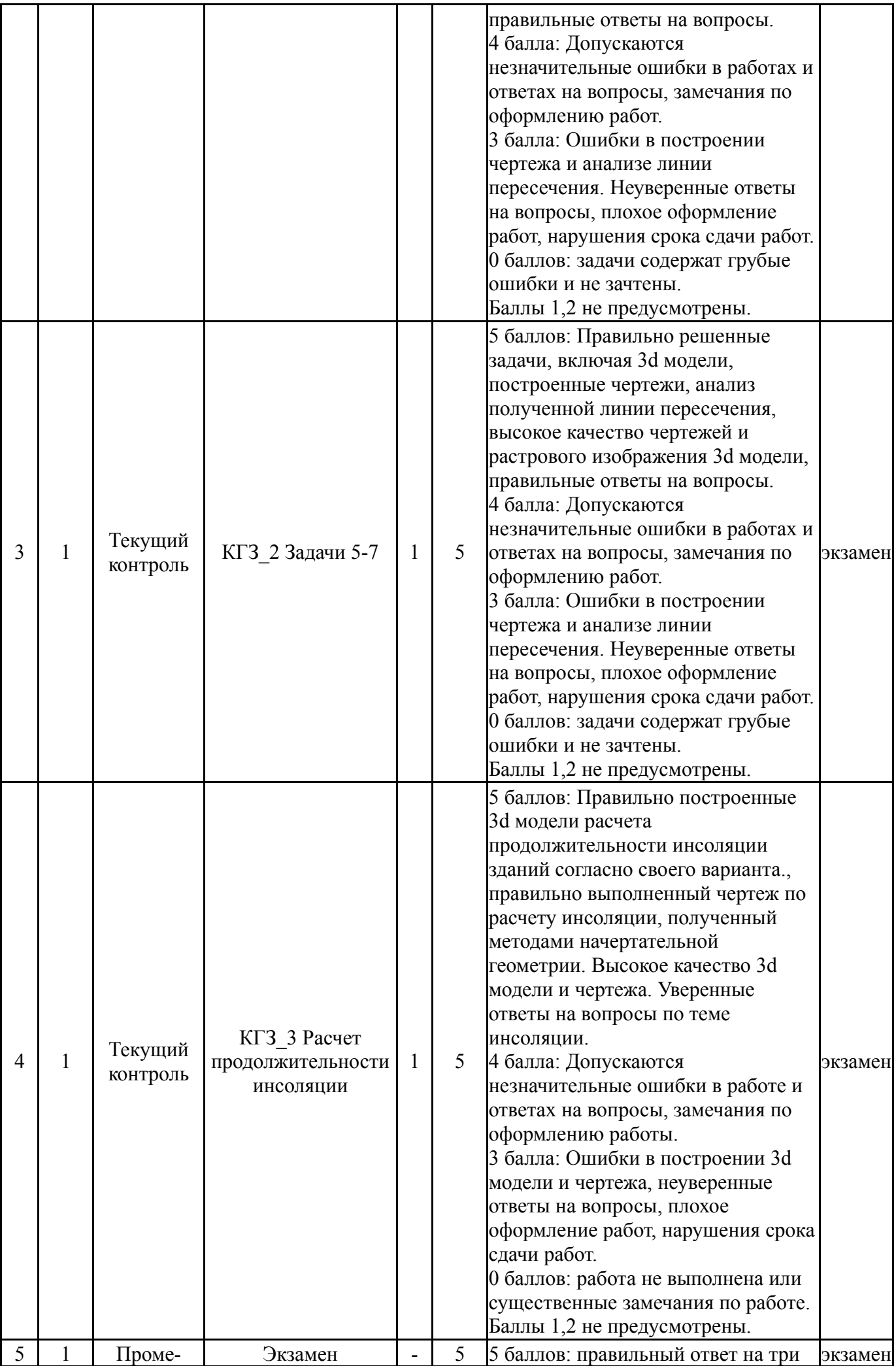

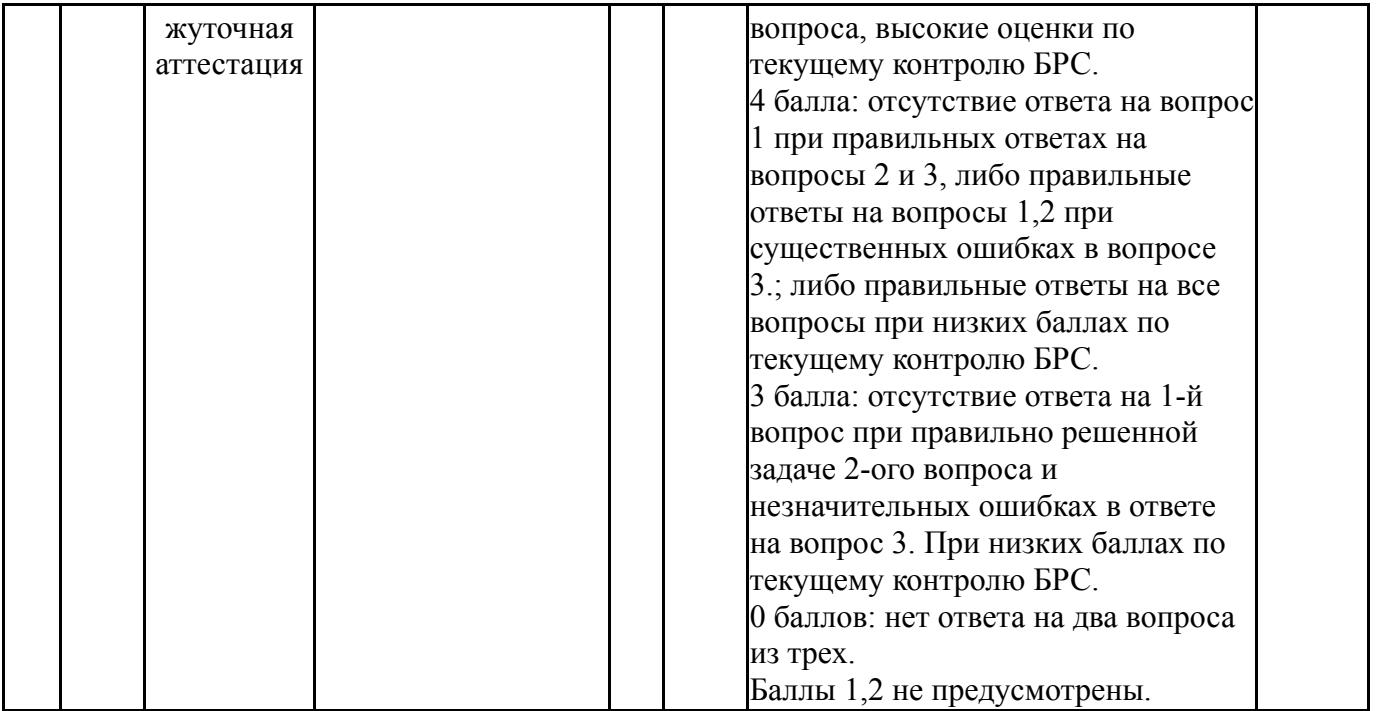

## **6.2. Процедура проведения, критерии оценивания**

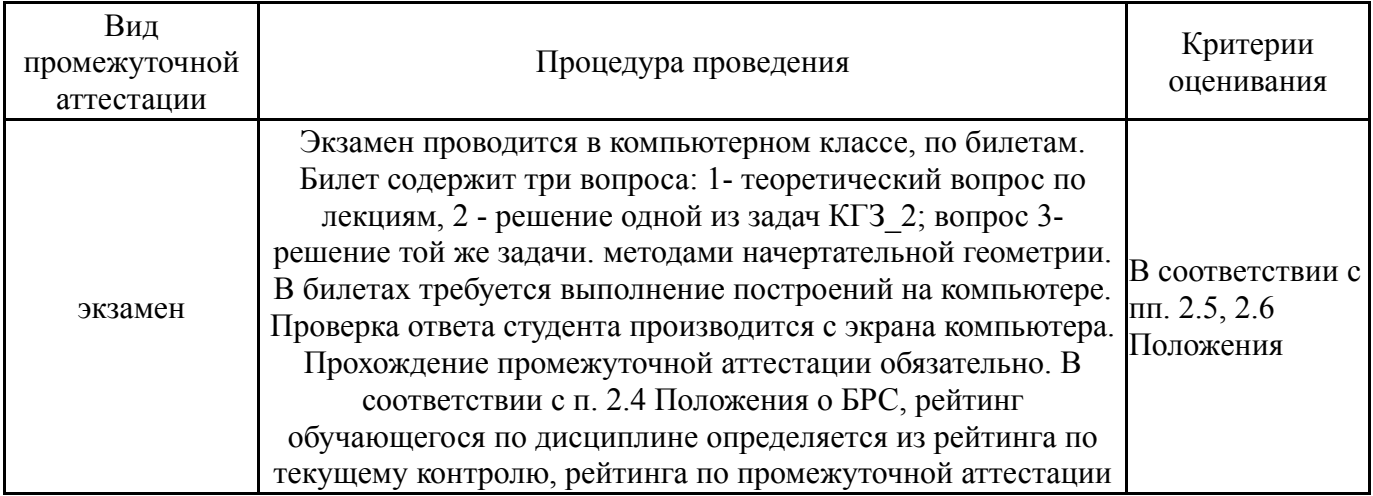

## **6.3. Оценочные материалы**

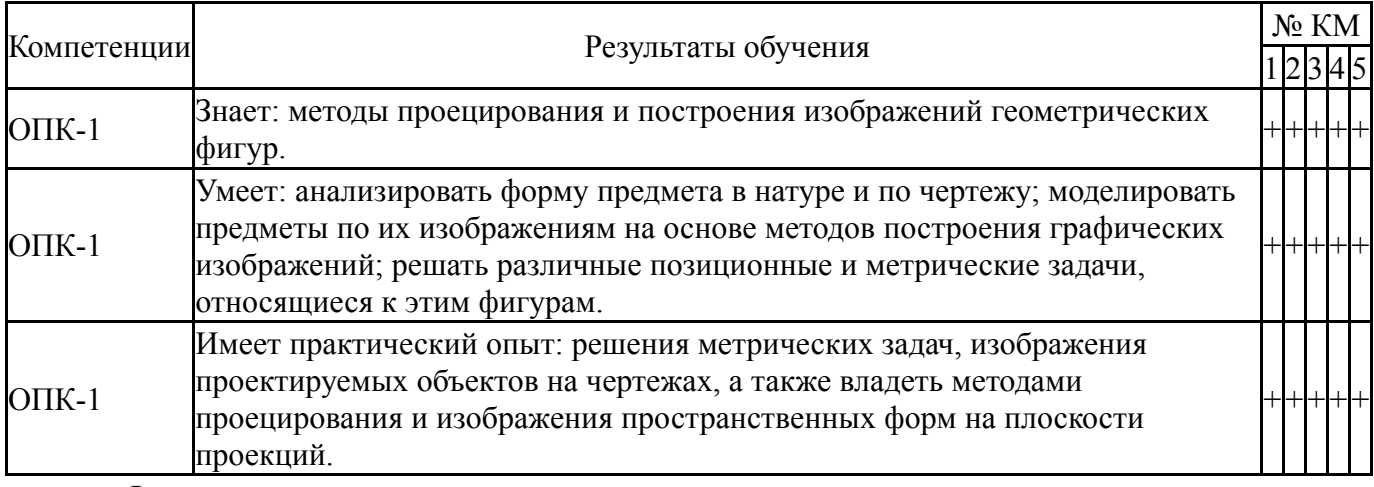

Фонды оценочных средств по каждому контрольному мероприятию находятся в приложениях.

## **7. Учебно-методическое и информационное обеспечение дисциплины**

#### **Печатная учебно-методическая документация**

*а) основная литература:*

1. Инженерная 3D-компьютерная графика [Текст] учебник и практикум для вузов по инж.-техн. специальностям А. Л. Хейфец и др.; под ред. А. Л. Хейфеца ; Юж.-Урал. гос. ун-т ; ЮУрГУ. - 3-е изд., перераб. и доп. - М.: Юрайт, 2015. - 602 с. ил.

2. Короев, Ю. И. Начертательная геометрия [Текст] учебник для архитектур. вузов и фак. Ю. И. Короев. - 3-е изд., стер. - М.: КНОРУС, 2014. - 422 с. ил.

3. Короткий, В. А. Начертательная геометрия [Текст] конспект лекций В. А. Короткий, Л. И. Хмарова, И. В. Буторина ; Юж.-Урал. гос. ун-т, Каф. Графика ; ЮУрГУ. - Челябинск: Издательский Центр ЮУрГУ, 2014. - 189, [2] с. ил. электрон. версия

*б) дополнительная литература:*

1. Короткий, В. А. Начертательная геометрия : решение задач [Текст] учеб. пособие по направлению "Инж. дело, технологии и техн. науки" В. А. Короткий, Л. И. Хмарова, Е. А. Усманова ; Юж.-Урал. гос. ун-т, Каф. Графика ; ЮУрГУ. - Челябинск: Издательский Центр ЮУрГУ, 2016. - 138, [1] с. ил. электрон. версия

2. Фролов, С. А. Начертательная геометрия [Текст] учебник по технике и технологии для вузов С. А. Фролов. - 3-е изд., перераб. и доп. - М.: ИНФРА-М, 2016. - 285 с. цв. ил.

3. Гордон, В. О. Курс начертательной геометрии [Текст] учеб. пособие для высш. техн. учеб. заведений В. О. Гордон, М. А. Семенцов-Огиевский ; под ред. В. О. Гордона. - 28-е изд., стер. - М.: Высшая школа, 2008. - 270, [2] с. ил.

*в) отечественные и зарубежные журналы по дисциплине, имеющиеся в библиотеке:* 1. Южно-Уральский государственный университет (ЮУрГУ) Челябинск Вестник Южно-Уральского государственного университета Юж.- Урал. гос. ун-т; ЮУрГУ журнал. - Челябинск: Издательство ЮУрГУ, 2001-

*г) методические указания для студентов по освоению дисциплины:*

1. Расчет инсоляции как позиционная задача начертательной геометрии \ А.Л. Хейфец, И.В. Буторина \ Совершенствование подготовки учащихся и студентов в области графики, конструирования и стандартизации. Межвузовский научно-методический сборник. Саратов. Из-дат-во Саратовского гос. технич. ун-та. 2007, с. 76-79.

2.

*из них: учебно-методическое обеспечение самостоятельной работы студента:* 1. Расчет инсоляции как позиционная задача начертательной геометрии \ А.Л. Хейфец, И.В. Буторина \ Совершенствование подготовки учащихся и студентов в области графики, конструирования и стандартизации. Межвузовский научно-методический сборник. Саратов. Из-дат-во Саратовского гос. технич. ун-та. 2007, с. 76-79.

2.

### **Электронная учебно-методическая документация**

Нет

Перечень используемого программного обеспечения:

- 1. Microsoft-Windows(бессрочно)
- 2. Microsoft-Office(бессрочно)
- 3. ФГАОУ ВО "ЮУрГУ (НИУ)"-Портал "Электронный ЮУрГУ" (https://edu.susu.ru)(бессрочно)
- 4. AutoDesk-AutoCAD(бессрочно)

Перечень используемых профессиональных баз данных и информационных справочных систем:

Нет

### **8. Материально-техническое обеспечение дисциплины**

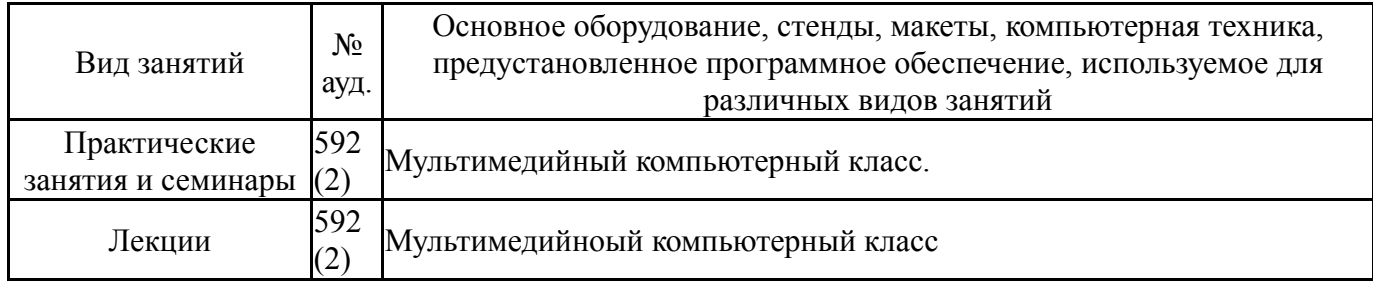